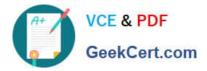

# C2040-951 Q&As

IBM Lotus Notes Domino 8.5 Application Development Update

## Pass IBM C2040-951 Exam with 100% Guarantee

Free Download Real Questions & Answers **PDF** and **VCE** file from:

https://www.geekcert.com/c2040-951.html

100% Passing Guarantee 100% Money Back Assurance

Following Questions and Answers are all new published by IBM Official Exam Center

Instant Download After Purchase

100% Money Back Guarantee

😳 365 Days Free Update

800,000+ Satisfied Customers

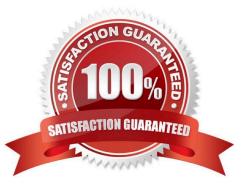

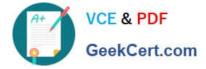

#### **QUESTION 1**

Kyle has been asked to add a agent in his Customer Management application that will create a contact file for the current user in the vCard format. The information for the vCard is contained in the Domino directory. Kyle writes the following agent: Dim session As New NotesSession Dim dbThis As NotesDatabase Dim dbNAB As NotesDatabase Dim docThis As NotesDocument Dim docNAB As NotesDocument Dim dcThis As NotesDocumentCollection Dim viewNAB As NotesView Set dbThis = session.CurrentDatabase Set dbNAB = session.GetDatabase("SVR01/ ACME", "names.nsf", False) Set viewNAB = dbNAB.GetView("(\$Users)") Set dcThis = dbThis.UnprocessedDocuments() Set docNAB = viewNAB.GetDocumentByKey(session.CommonUserName, True) Set docThis = dcThis.GetFirstDocument Do While Not (docThis Is Nothing) \*\*\* Missing Line Of Code \*\*\* Call docThis.Save(True, False) Set docThis = dcThis.GetNextDocument(docThis) Loop What missing line of code accomplishes this task?

- A. Call dbNAB.AttachVCard(docNAB)
- B. Call docThis.AttachVCard(dbNAB)
- C. Call docThis.AttachVCard(docNAB)

D. Call docNAB.AttachVCard(docThis)

Correct Answer: C

#### **QUESTION 2**

Viktor has been asked to begin modifying the corporate Domino Web sites to adhere to XHTML standards. He has enabled enhanced HTML generation in the application properties. When testing a couple of the page elements in the Web browser and viewing the source, Viktor notices that tags like and

are still not correctly closed, that is,

•

What could be the problem?

A. This setting only applies to generated HTML, like passthrough HTML on a form.

B. The Web closes tags that have content. Tags that do not have content are ignored.

C. Each page element needs to be opened and saved to incorporate this new application property setting.

D. The Web server generates valid XML, but there are exceptions. One of the exceptions ispassthrough HTML.

Correct Answer: D

### **QUESTION 3**

Marta needs to store a value and reuse it throughout the life of each Web user\\'s interaction with her XPages application. How should she set the property named itle to enior Project Manager?

A. sessionScope.Title= "Senior Project Manager"

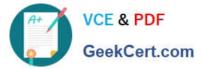

- B. applicationScope.Title= "Senior Project Manager"
- C. sessionScope.setValue("Title", "Senior Project Manager")
- D. applicationScope.setValue("Title", "Senior Project Manager")

Correct Answer: A

#### **QUESTION 4**

Arthur wants to change the look of his entire XPages application. What can he do to accomplish this task?

A. Create a theme and apply appropriate style information, then change the Application\\'s Default theme on the Basics tab of the Applicationproperties.

B. Create a theme and apply appropriate style information, then change the Application\\'s Default theme on the XPages tab of the Applicationproperties.Click here to input option.

C. Create a Style Sheet resource and apply appropriate style information, then change the Application\\'s Default style sheet on the XPages tabof the Application properties.Click here to input option.

D. Create a Style Sheet resource and apply appropriate style information, then change the Application\\'s Default style sheet on the Basics tab of the Application properties.Click here to input option.

Correct Answer: A

#### **QUESTION 5**

Kimberly has added a submit button to her XPage. Before the document is saved, she wants to make sure that the user actually wants to save the document. What should she do to accomplish this task?

- A. Add a Save Document core control to the form.
- B. Add a Confirm Action core control to the form.
- C. Add a Confirm Action simple action on the button onclick event.
- D. Add a Save Document simple action to the button onclick event.

Correct Answer: C

Latest C2040-951 Dumps

C2040-951 VCE Dumps

C2040-951 Practice Test